## Utilisation de votre clavier et de votre souris

Le clavier Magic Keyboard et la souris Magic Mouse sont déjà jumelés avec votre iMac. Pour l'allumage, faites glisser l'interrupteur. Le voyant devient alors vert. Pour les recharger ou les jumeler de nouveau, utilisez le câble USB-C vers Lightning fourni.

Pour en savoir plus sur la configuration et l'utilisation de votre iMac, reportez-vous au guide *Les indispensables de l'iMac* à l'adresse [support.apple.com/fr-fr/guide/imac.](http://support.apple.com/fr-fr/guide/imac)

Pour des informations d'assistance détaillées, consultez la page [support.apple.com/fr-fr/mac/imac](http://support.apple.com/fr-fr/mac/imac). Pour contacter Apple, reportez-vous à la page [support.apple.com/fr-fr/contact](http://support.apple.com/fr-fr/contact).

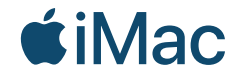

La disponibilité des fonctionnalités dépend de la zone géographique. © 2021 Apple Inc. Tous droits réservés. Designed by Apple in California. Printed in XXXX. F034-04541-A

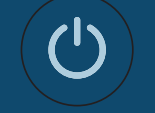

## Bienvenue sur votre iMac Appuyez sur le bouton Marche/Arrêt situé à l'arrière. Assistant réglages vous familiarisera avec macOS.

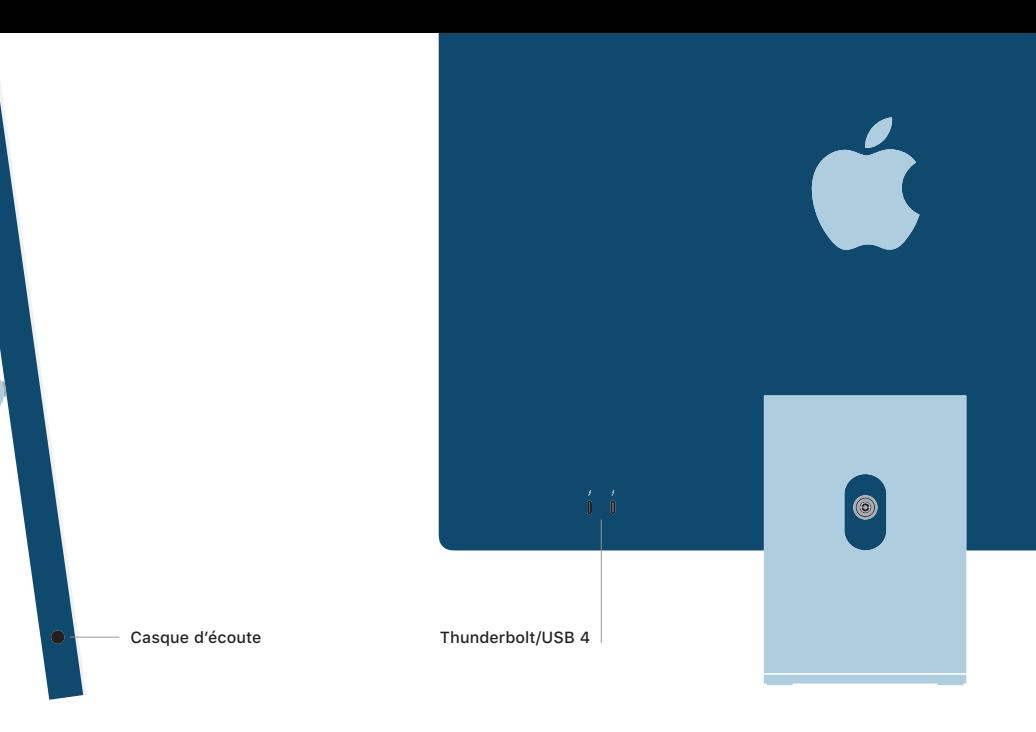